## Download 7.0 Photoshop Free |TOP|

Installing Adobe Photoshop and then cracking it is easy and simple. The first step is to download and install the Adobe Photoshop software on your computer. Then, you need to locate the installation.exe file and run it. Once the installation is complete, you need to locate the patch file and copy it to your computer. The patch file is usually available online, and it is used to unlock the full version of the software. Once the patch file is copied, you need to run it and then follow the instructions on the screen. Once the patching process is complete, you will have a fully functional version of Adobe Photoshop on your computer. To make sure that the software is running properly, you should check the version number to ensure that the crack was successful.

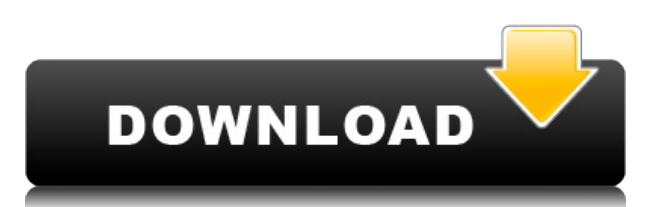

But she can't have him all to herself! When your pet, Jasper, falls in love with his new owner, it's up to you and the rest of the crew to determine if it's truly love at first sight — or if the new love is just a trick. They really pulled out all the stops with this selfie camera for the **Nokia H16**! They've added triple lenses in this sleek little smartphone so your picture — and your subject -- is always sharp. Want to do double (or triple) duty? Flip it for a front-facing camera too! With the popularity of the smartphone, or even non-smartphone's camera apps, capturing the right photo can be a challenge. Fortunately, with this powerful app, it's never been easier to craft the perfect shot. Developing InDesign from a beginner to a professional has its challenges. Artist, writer, and designer Margot Padell shows you that she has learned the skill in her writing, while recreating the environment you can visit on a computerized basis, with enhanced functionality. You will also find resources to help you with current learning needs. Segued by a new feature crafted in collaboration with **TimeFlex, this is an in-depth review of the full-featured version of the [ HP Workstation PC ], which is the most advanced desktop design available. Lightroom 5 for Windows adds a list of recommended adjustments, filters and other tools that should be included with the files you submit to services with a Creative Cloud membership. You can also exclude certain classes of images or objects from those recommendations, or have the suggestions automatically created for certain image types. Some of the suggestions are obvious overrides (black and white), others are tweaks, such as adding a contrast-shading adjustment.**

## **Download free Photoshop 2021 (Version 22.3)Activation Code With Keygen [Mac/Win] 2023**

If you are not familiar with the Adobe Creative Cloud, it is a subscription service that has a basic membership for a monthly \$9.99 that will allow you access to over thirty web-based creative applications including Photoshop, InDesign, Audition, Lightroom, Dreamweaver, Muse, and several others. It also gives you automatic upgrades when the new versions of each application is released. If you are a designer or aspiring designer who practices directly from the internet, vector graphics software can be an expensive choice that you may skip to save your money. The best applications for vector graphics include Inkscape, Affinity Designer, Adobe Illustrator, and the ever-popular Sketch. **Simply put and worked on the layers:** Layers allow you to create and edit different parts of a digital image. If you are trying to fix a problem with an image, you can delete the background, inadvertently deleting the elements it holds, while leaving the image layer untouched. The only real disclaimer about this is you can only delete an image or digital file from the software if you are on a layer above the image. If you are on the image itself, backing up in the opposite of that method is the best technique for what you are looking for. **What is the process of working with Photoshop:** Photoshop allows you to work on multiple documents at once. This can be a real life saver in those instances where we are trying to get the job done many images at once. When you open Photoshop, you will have usually have 7 panels open. In each of the panels is the image, images, text and other elements you are working on. You can open as many folders as you wish within the Photoshop while retaining the ability to work on all the tasks at once that require the use of Photoshop. The only drawback I see to this method of using the software, is that depending on how large the image is, you may see several gigabytes open and un-save your work. Allowing you to work on multiple files at once, is a great asset but be careful as you may be creating a data monster! 933d7f57e6

## **Download Photoshop 2021 (Version 22.3)License Keygen X64 2023**

Clone Stamp: One of the best features of Photoshop is that it has empowered the users to create a copy or a cloned image of the one that you are editing. You can clone the image without letting it go. This feature of Photoshop can be used in design stage and for re-using and duplicating images. If you need to re-use the same image, you might want to clone it first before using in other image editing projects. Smart Filter Shape/Smart Path: The way you can select a path or a shape to change the image in Photoshop is by using this Smart Filter feature in Photoshop. With this, you can change the color, process and size of a path or a shape without any hassle of using a great deal of time. You can even add a path or shape to a picture by using the "paste" feature in the importer. You can change the color, opacity, brightness, size, blending mode or even apply a scar, frame, or shadow to your image. Content-Aware Fill:Content-Aware Fill is another great feature that lets you erase the unwanted background from your images. The ability for content-aware fill has saved many production cycles. This feature is not only limited to paintings, but also works great with images like photographs. This technique works by changing the underlying pixels themselves in order to match the colors of the surrounding area. This way, the original content in the image is retained. Adjustment: Adjustment layer in Photoshop is a common feature used by most designers. With the power of Photoshop Adjustment layer on the web, it has been more powerful and user-friendly. With adjustment layers, you can edit your images with precision using various tools.

download photoshop free android download photoshop free actions download photoshop free apk download photoshop free setup download photoshop free online download photoshop free on mac download photoshop free offline download photoshop free old version download photoshop free on pc download effect photoshop free

An important aspect of Photoshop Elements' graphics engine is support for the M4/3 camera file format. To support M4/3's compress and meta data, Photoshop Elements 2018 utilizes Adobe's latest and future-proof API, the EMF/UP. The software is able to save optimized files that take advantage of the various processing techniques available in the M4/3 image format to keep them compact in size. The software allows you to save files that include metadata and optimize them for web use. There are some limitations when it comes to the specific file format, but there are many more advantages than limitations. Live Browsing: This is a big feature that has been introduced for all versions; Photoshop Elements 2018 allows you to live browse your collection of pictures, either on macOS, Windows, or any of your devices. Single-click to open a folder that includes hundreds of pictures or drag and drop to open a folder with graphic files that can be worked on without having to open them. **Adobe Photoshop Features**: Background Removal: Like add-on Adobe Camera Raw combined with an optimization algorithm that processes all images in real-time, Adobe Camera Raw's Remove Background feature in Photoshop Elements gives you an intuitive and fast way to remove unwanted objects. You can apply the filter to individual images or automatically remove objects from groups of photos. You can also restore the subject you want to keep and keep the background of the scene unchanged.

Other highlights include customisable keyboard shortcuts for Photoshop and Photoshop Elements,

and the inclusion of a camera calibration tool. You can use Photoshop to open compatible RAW files without editing, and with many new image editing workflows that are more streamlined than in the past. With the help of the new Empties app from Adobe, you can now remove unwanted elements such as watermarks and other elements. Once you've removed the element you want to keep, the app will find an alternative version of the image to replace the element in that location. "Adobe makes magic happen, and our team of engineers has stepped up to give Photographers the tools to be more productive," said Jeff Sims, executive vice president of Product Marketing at Adobe. "With Update 17, our mission to make Photoshop the most intelligent and collaborative image editing app is fully realized, delivering dramatic improvements to as much as 20 percent of the workflow. We are also thrilled to take Photoshop one step closer to our common goal – bringing the magic of Photoshop to people all over the world." In addition to the new features, Adobe also announced that the world's most popular image editing software now has over 50 million users and has seen an overall growth of over 10 percent in active users since last year. Upon release, Update 17 of Photoshop now has over 12 million registered users, including professionals, graphic artists, photographers and designers.

<https://techplanet.today/post/unfoxall-advance-professional-v30-39-link> <https://techplanet.today/post/smart-runtime-error-fixer-pro-44-new-crack> <https://techplanet.today/post/operationsmanagementmahadevanpdffreedownload-better> <https://techplanet.today/post/deer-hunter-2005-download-free-full-game-verified> <https://techplanet.today/post/dasschwarzeaugeregelwerkpdf-hot> <https://techplanet.today/post/cgminer-372-gpu-mining-software-litecoin-scrypt-64-bit-cracked> <https://techplanet.today/post/forza-horizon-2-pc-verified-download-utorrent-20> <https://techplanet.today/post/uboxprofull-hotversionrar> <https://techplanet.today/post/pdf-night-in-tunisia-better> <https://techplanet.today/post/remo-tamil-hd-mp4-movies-in-hindi-dubbed-free-download-verified> <https://techplanet.today/post/zorin-os-ultimate-7z-password-33-hot> [https://techplanet.today/post/plants-vs-zombies-garden-warfare-unlimited-coins-god-modes-packs-an](https://techplanet.today/post/plants-vs-zombies-garden-warfare-unlimited-coins-god-modes-packs-and-unlocks-generators-and-adders-for-pvz-garden-warfare-portable) [d-unlocks-generators-and-adders-for-pvz-garden-warfare-portable](https://techplanet.today/post/plants-vs-zombies-garden-warfare-unlimited-coins-god-modes-packs-and-unlocks-generators-and-adders-for-pvz-garden-warfare-portable) <https://techplanet.today/post/ikm-java-questions-108>

Traditionally when you edit an image using a graphic software, you need to add the contrast, brightness and other adjustment layers manually. There is no difference between the adjustment layers and regular layers. These features simplify the use of image-editing software and help you edit photos in ways that may be unfamiliar to a non-professional. These include:

- Enhance and correct photos based on the original image, known as "fixing" or "fixing the image"
- Use different editing tools to remove blemishes or parts of the photo
- Replace or add stickers or designs
- Add or remove objects or people
- Combine objects into groups and describe, organize, and keep groups in a color-coded library

The Adobe software suite is designed to be a one-stop solution for your technology needs. Both the professional version and the consumer version include several pieces of content. For example, you can edit your photos using the Photoshop CC desktop app, which is a cheaper option than buying the computer and a monitor. The PS Elements photo editor can work with the desktop app. You can utilize Envato Elements , which is a marketplace with many items such as the 50+ Best Photoshop Templates From Envato Elements, in addition to more than 100,000 paid items like photo filters and

other plugins. Adobe Premiere Elements Creative Cloud 2018, Adobe Lightroom and Adobe Photoshop Creative Cloud 2018 are all standalone photo editing packages that are also priced at \$9.99. These three tools are all widely used on the desktop and mobile platforms. On Android, you can use these apps via their apps through the Google Play store. You can purchase these apps in bundle packages, along with other Adobe products like Illustrator or Dreamweaver.

[https://find.agency/wp-content/uploads/2022/12/Portraiture-Plugin-For-Photoshop-Cc-2014-Free-Dow](https://find.agency/wp-content/uploads/2022/12/Portraiture-Plugin-For-Photoshop-Cc-2014-Free-Download-High-Quality.pdf) [nload-High-Quality.pdf](https://find.agency/wp-content/uploads/2022/12/Portraiture-Plugin-For-Photoshop-Cc-2014-Free-Download-High-Quality.pdf)

[https://www.aspalumni.com/wp-content/uploads/Photoshop-Free-Download-For-Windows-10-Zip-LIN](https://www.aspalumni.com/wp-content/uploads/Photoshop-Free-Download-For-Windows-10-Zip-LINK.pdf) [K.pdf](https://www.aspalumni.com/wp-content/uploads/Photoshop-Free-Download-For-Windows-10-Zip-LINK.pdf)

<http://bknews24.com/wp-content/uploads/2022/12/fauskal.pdf>

<http://ooouptp.ru/photoshop-express-with-key-with-registration-code-32-64bit-last-release-2023/> <https://worldbookingadvisor.com/wp-content/uploads/2022/12/ualnyal.pdf>

[https://libreriaguillermo.com/wp-content/uploads/2022/12/Pc-App-Adobe-Photoshop-Download-FULL.](https://libreriaguillermo.com/wp-content/uploads/2022/12/Pc-App-Adobe-Photoshop-Download-FULL.pdf) [pdf](https://libreriaguillermo.com/wp-content/uploads/2022/12/Pc-App-Adobe-Photoshop-Download-FULL.pdf)

[https://ideclare.today/wp-content/uploads/2022/12/Adobe\\_Photoshop.pdf](https://ideclare.today/wp-content/uploads/2022/12/Adobe_Photoshop.pdf)

<https://nordsiding.com/adobe-photoshop-express-download-free-serial-number-full-torrent-2022/>

[https://seo-focus.com/download-free-photoshop-2021-version-22-0-1-with-keygen-full-version-for-mac](https://seo-focus.com/download-free-photoshop-2021-version-22-0-1-with-keygen-full-version-for-mac-and-windows-3264bit-2023/) [-and-windows-3264bit-2023/](https://seo-focus.com/download-free-photoshop-2021-version-22-0-1-with-keygen-full-version-for-mac-and-windows-3264bit-2023/)

[http://aiblockchainalliance.org/adobe-photoshop-cs5-download-hacked-lifetime-activation-code-win-m](http://aiblockchainalliance.org/adobe-photoshop-cs5-download-hacked-lifetime-activation-code-win-mac-x64-latest-2022/) [ac-x64-latest-2022/](http://aiblockchainalliance.org/adobe-photoshop-cs5-download-hacked-lifetime-activation-code-win-mac-x64-latest-2022/)

If you have a choice of paid or free apps, you want to go with the paid options. That way, updates will come to you when they're released. With the free programs, you're reliant on the kind folks at Adobe. Buy a subscription, and you'll be able to get future updates. The world of different tools like coding languages and professions is vastly complex. Picture this: A software development career is an endless learning curve anything but a walk in the park. However, you don't have to be a coding master to be able to begin this journey. The tech landscape is expanding every second. Dealing with a booming market of job seekers you'll likely face an overwhelming range of career opportunities. Still, when you see a path that you'd like to follow, you should jump on it. Don't worry -- you won't be able to lead a productive life without learning the basics of coding and software development. There are a huge number of programming languages and most of them are easy to learn. Once you get a handle of the basics, you're ready to tackle career paths that interest you. The infographic below will tell you how to stick with the job you love. Learn the basics of a language and get hired. Want to take a break from programming for a while and earn money? Programming is one of the top jobs to pursue. You can learn to program in Ruby, and you'll need to have a basic grasp of HTML, CSS, and JavaScript for WordPress jobs. If you are looking for a career that doesn't suck up your time, professional coding is the way to go.